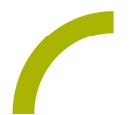

## Quiz für Grid 3 **Wer wird gewinnen?**

**Allgemeinwissen ist immer wertvoll. Unsere Spielidee hilft, dieses Wissen auf** spielerische Weise aufzubauen. Angelehnt ist die Idee an der bekannten Quizshow "Wer **wird Millionär". Je nach AnwenderInnenkreis können basierend auf der Vorlage individuelle Seiten mit einfachen oder schwierigen Fragen erstellt werden.**

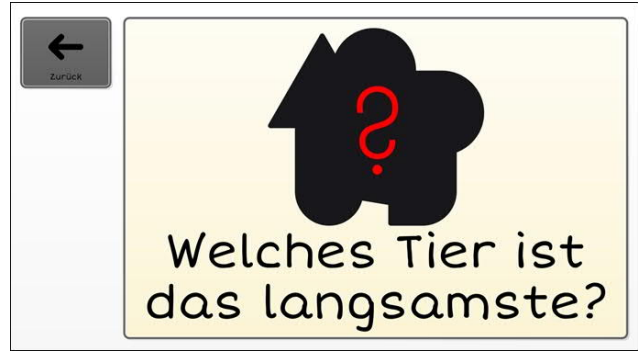

Wir bieten Ihnen ein Seitenset für das Grid Pad mit der Kommunikationssoftware Grid 3. Geöffnet wird das Spiel auf der Startseite. Wurde eine Frage richtig beantwortet, ertönt ein Applaus und Sie gelangen automatisch auf die nächste Seite. Dort wartet bereits die nächste Frage. Wird eine Frage falsch beantwortet, ertönt ein

Buzzer. Das Seitenset kann zudem als Vorlage für eigene Quizideen genutzt werden.

**Import der Datei in Grid 3 auf einem Grid Pad – so geht's:**

Da es sich um eine ZIP-Datei handelt, müssen Sie diese zunächst entpacken:

- · Doppelklick, dann: "*Alle Dateien extrahieren", "weiter", "weiter", "fertig stellen".*
- · Speichern Sie die Datei auf einem USB-Stick und verbinden Sie diesen mit Ihrem
- · Gerät.
- · Rufen Sie "*Meine Seiten*" auf.
- · Wechseln Sie über den oberen rechten Rand auf "*Seitenset hinzufügen*".
- · Wählen Sie in dem sich öffnenden Fenster "*Seitenset-Datei*" und navigieren Sie über "*Durchsuchen*" auf den USB-Stick.
- · Klicken Sie doppelt auf "*rehavista-grid3-wer-wird-gewinnen.zip*" oder wählen Sie die Datei mit einem Klick aus. Bestätigen Sie den Import mit "OK".

Das Seitenset steht Ihnen nun zur Verfügung.

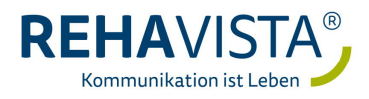